# **HULFT Square機能一覧 / HULFT Square Function List**

※本機能一覧は、他の言語に翻訳され、日本語による本機能一覧とその他の言語による翻訳版の間に相違がある場合には、日本語 による記述があらゆる点について優先します。

\*If this Function List is translated into any other language, and there is any discrepancy between the Japanese version of the Function List and any translated version in any other language , the Japanese version shall prevail in all respects.

…………… <u>機能一覧(日本語版 )'!A1</u> ………… Functions(English ver.)'!A1(日本語版 / Japanese ver.) (英語版 / English ver.)

## **HULFT Square機能一覧 (1/3)** 2024.2 第6版

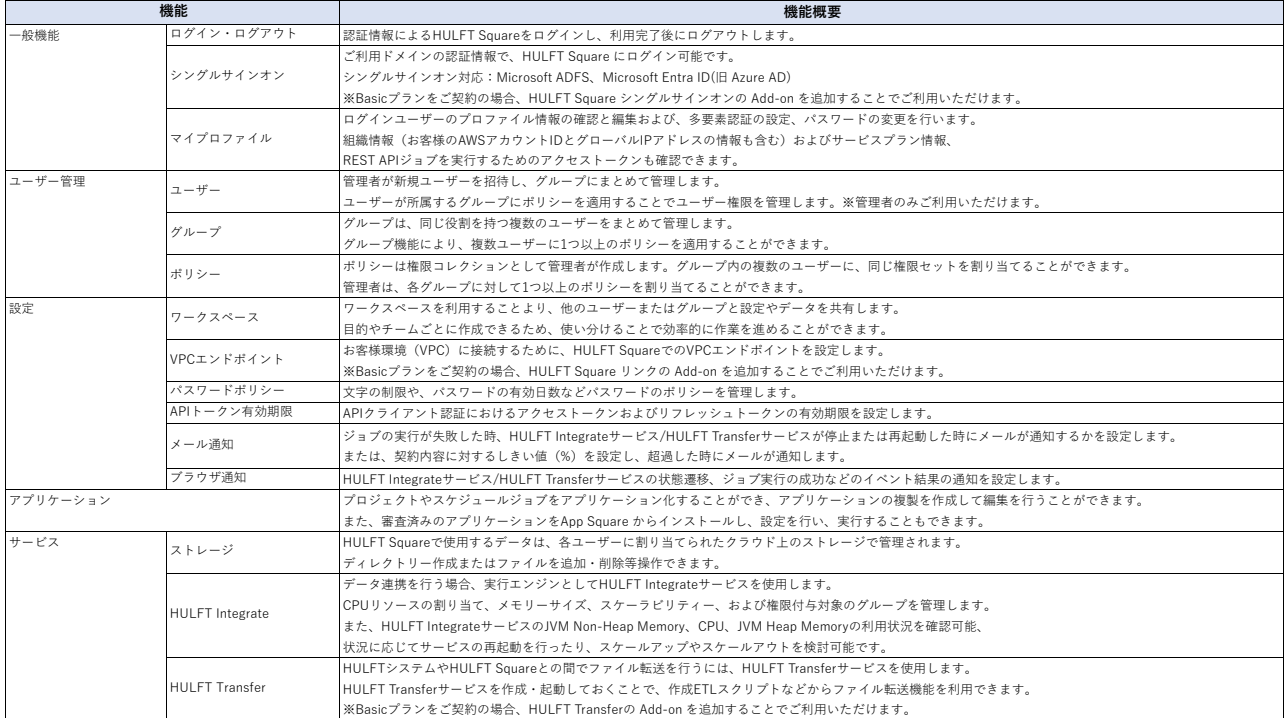

## **HULFT Square機能一覧 (2/3)** 2024.2 第6版

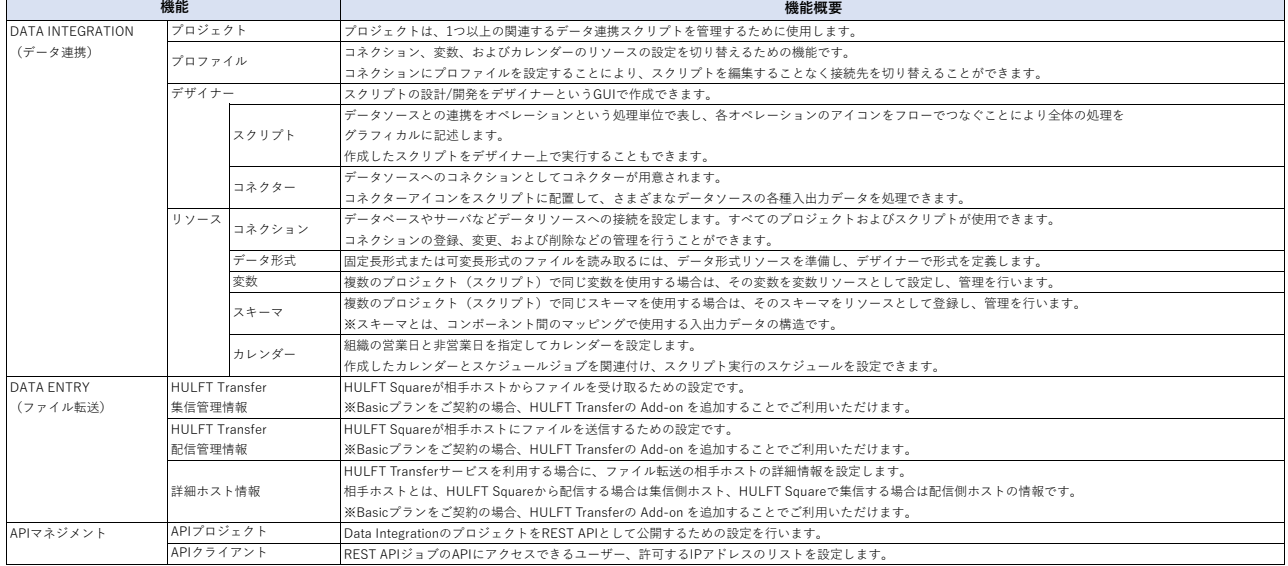

## **HULFT Square機能一覧 (3/3)** 2024.2 第6版

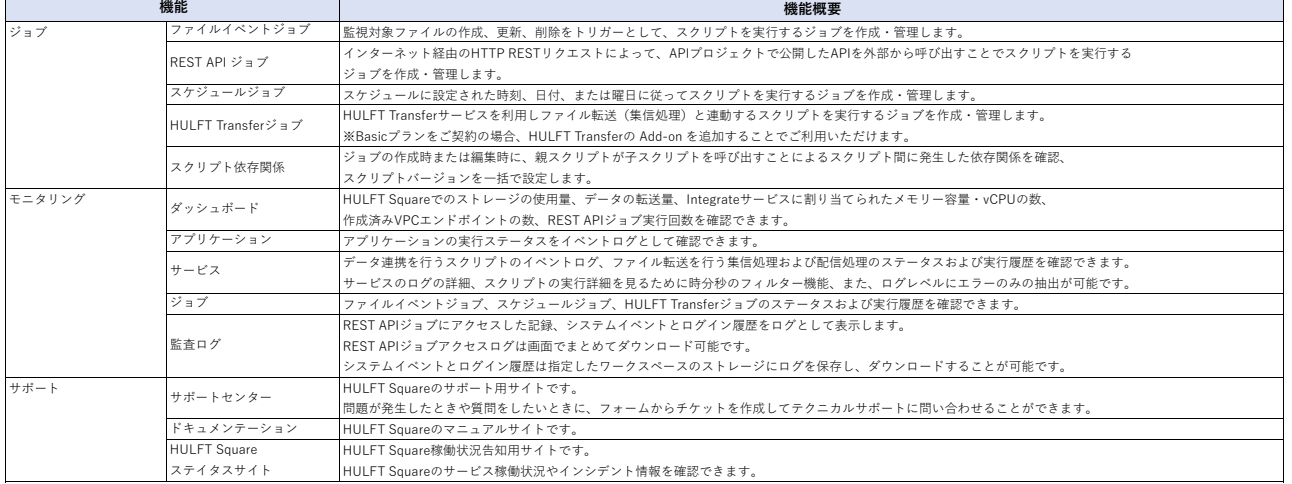

### **HULFT Square Functions(1/3)** Feb, 2024 Version.6

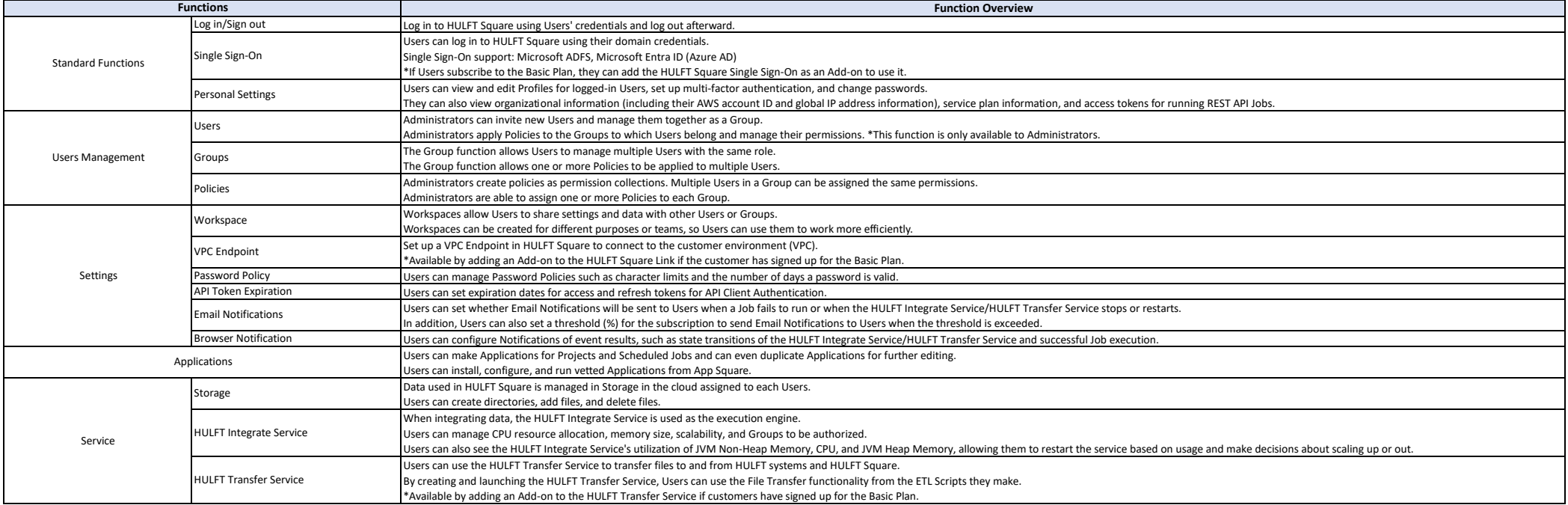

### **HULFT Square Functions(2/3)** Feb, 2024 Version.6

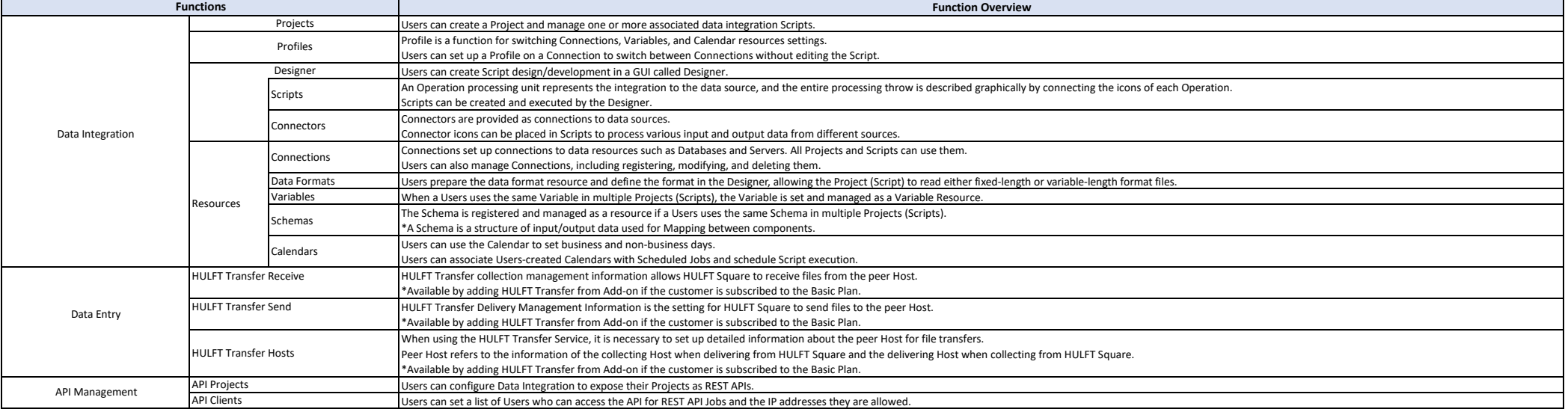

### **HULFT Square Functions(3/3)** Feb, 2024 Version.6

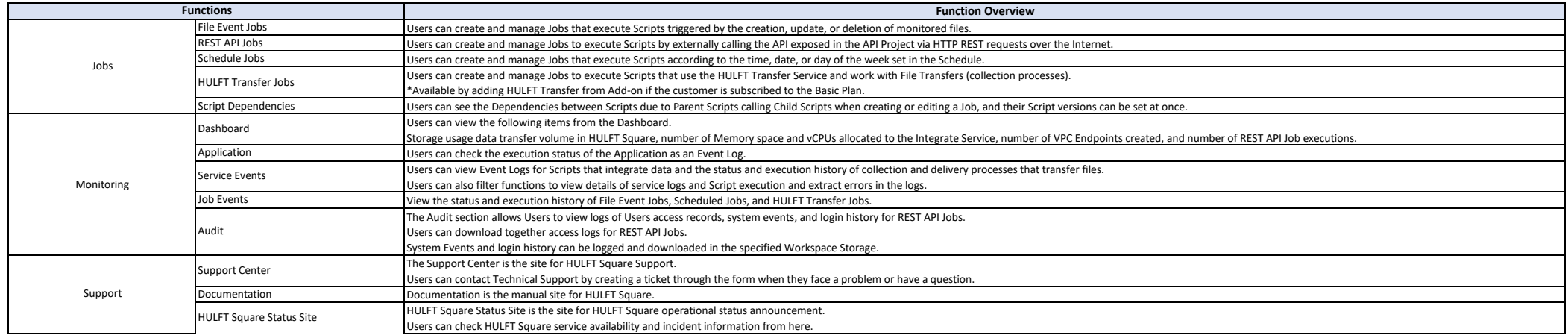